# Преобразование документов ЕТЕХ в формат Word/OpenOffice.org с использованием Hevea

А. И. Кононова, А. В. Городилов

НИУ МИЭТ

2013 г.

.<br>А. И. Кононова, А. В. Городилов (НИУ Преобразование документов LATEX в фо $\,$ 

<span id="page-0-0"></span>

## Предыстория

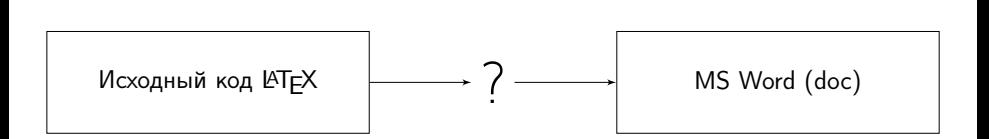

4 D F

向

 $\sim$ 

 $298$ 

Назначение разработки

# Схема преобразования  $\text{ETr} X \rightarrow h$ tml  $\rightarrow$  OOo

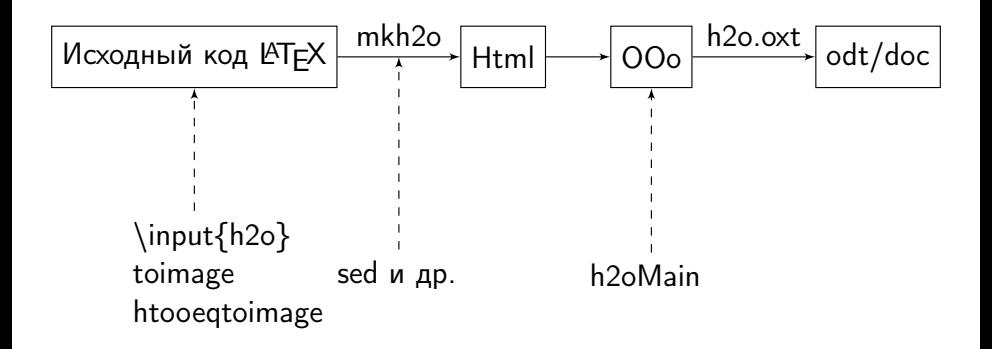

 $200$ 

# Преамбула

Для использования кодировки utf-8 требуется различные определения для latex/pdflatex и для hevea.

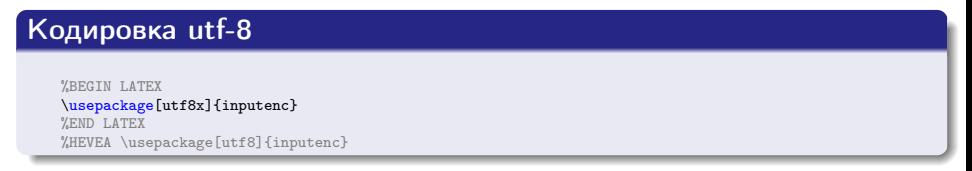

Все определения и переопределения команд, используемых далее, собраны в файл h2o.tex.

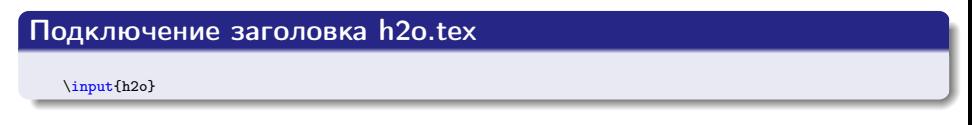

4 D F

 $\leftarrow$   $\leftarrow$   $\rightarrow$ 

 $\Omega$ 

 $\rightarrow$   $\rightarrow$   $\equiv$ 

## Элементы документа

- $\bullet$  Текст;
- рисунки;
- формулы (+рисунки, которые рисунками не являются, т. е. нарисованные в Latex'е);
- подрисуночные подписи;
- надтабличные надписи;
- заголовки;
- библиография;
- сноски;
- лигатуры (символы, отсутствующие на клавиатуре, и набираемые как комбинация более простых).

## Текст

#### Текст и простые формулы не требуют вмешательства

```
Для численного исследования окрестности вырожденной особой точки
используем следующую последовательность действий:
\begin{itemize}
\left| \right\rangle задаётся малый радиус окрестности особой точки \left| \right\ranglevec r\left| \right\rangle:
\item выбирается направление обхода;
\item особая точка $S$ обходится с~некоторым шагом в~выбранном направлении
по окружности с~центром в~$S$ и~радиусом $|\vec r|$;
\left\{ \right. на~каждом шаге анализируется направление скорости $\vec V$
на границе окрестности.
Для этого рассмотрим две компоненты скорости (рис. "\ref{fig:vrvl}).
\begin{itemize}
\item радиальную V_r$ "--- проекцию скорости на радиус-вектор $\vec r$;
\item не-радиальную $V_l$ "--- проекцию скорости на перпендикуляр к~$\vec r$.
\end{itemize}
Положительным направлением для $V_r$ будем считать направление
```
А. И. Кононова, А. В. Городилов (НИУ Преобразование документов KTEX в фо $\overline{a}$  000  $\overline{a}$  2013 г. 6 / 18

от особой точки, для \$V\_l\$ "--- выбранное направление обхода.

<span id="page-5-0"></span> $QQ$ 

イロト イ押ト イヨト イヨト

# Рисунки

Рисунки помещаются Hevea в файл \*.image.tex.

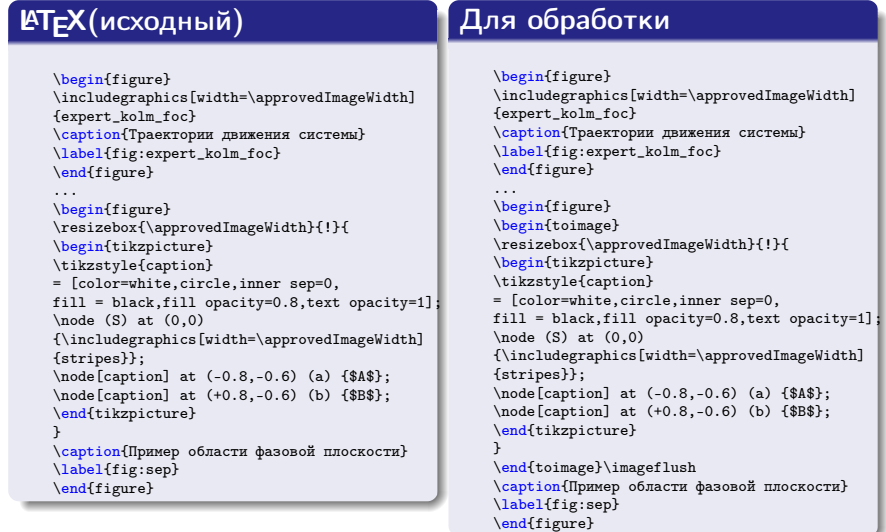

 $ba\alpha$ 

## Формулы

Простые формулы не требуют доработок и преобразуются Hevea в текст.

Для сложных формул, которые необходимо преобразовать в рисунки, в h2o.tex описано окружение htooeqtoimage.

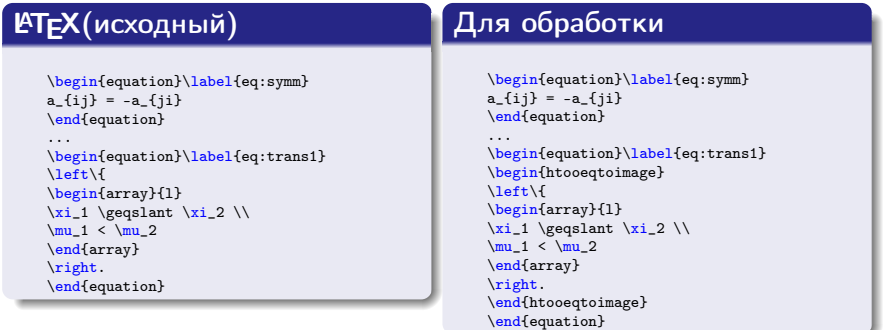

Подготовка исходного кода Элементы документа

# Подрисуночные и надтабличные подписи

#### Подписи не требуют вмешательства в исходный код

```
\begin{figure}
\includegraphics[width=\approvedImageWidth]{expert_kolm_foc}
\caption{Траектории движения системы}
\label{fig:expert_kolm_foc}
\end{figure}
...
\begin{table}[!htb]
\caption{Функции различных уровней сетевой модели OSI}
\label{tab:isoosi}
\begin{tabularx}{\linewidth}{|l|L|L|}...\end{tabularx}
\end{table}
```
## В файле h2o.tex переопределяются метки подписей

```
%HEVEA \renewcommand{\figurename}{@caption@Рис.}
%HEVEA \renewcommand{\tablename}{@caption@Таблица }
```
#### Скрипт mkh2o заменяет «:» на «.»

```
sed -i 's/@caption@\(Puc\. [0-9]\\+\):/\1./g; s/@caption@\(Puc\. [0-9]\\+\.[0-9]\\+\):/\1./g'
${DOCNAME}'.html'
sed -i 's/@caption@\(Таблица [0-9]\+\):/\1./g; s/@caption@\(Таблица [0-9]\+\.[0-9]\+\):/\1./g'
${DOCNAME}'.html'
```
.<br>А. И. Кононова, А. В. Городилов (НИУ Преобразование документов LATEX в фо $\,$ 

**PILL** 

 $\Box^p$ 

## Заголовки

## Заголовки не требуют вмешательства в исходный код

\tableofcontents

...<br>\chapter{Разработка методики и~алгоритмов исследования нелинейной динамической системы}

```
...
\appendix
\input{app-act}
\input{app-listing}
```
#### В файле h2o.tex переопределяются метки заголовков

%HEVEA \renewcommand{\chaptername}{Глава}

- %HEVEA \renewcommand{\appendixname}{Приложение}
- %HEVEA \renewcommand{\bibname}{Литература}
- %HEVEA \renewcommand{\refname}{Литература}
- %HEVEA \renewcommand{\bibliographyname}{Литература}
- %HEVEA \renewcommand{\contentsname}{Содержание}

.<br>А. И. Кононова, А. В. Городилов (НИУ Преобразование документов LATEX в фо $^{2013}$  г.  $^{2013}$  г.  $^{2013}$  г. 10 / 18

 $\Omega$ 

医氯化医

{ □ } { <sub>{</sub> {} } }

# Библиография

#### Библиография не требует вмешательства в исходный код

\usepackage[square,comma,sort&compress,numbers]{natbib}

... \bibliography{thesis} \bibliographystyle{gost705s}

## Скрипт mkh2o собирает библиографию и вносит в неё необходимые правки

```
pdflatex ${DOCNAME} && bibtex ${DOCNAME} &&\
hevea ${HVANAME} ${DOCNAME} &&\
hevea ${HVANAME} ${DOCNAME} &&\
sed -i 's/\(\\begin{thebibliography}\)/\\def\\bibitem[#1]#2{\\item}\n\1/' ${DOCNAME}.bbl &&\
sed -i 's/\\renewcommand{\\@biblabel}\[1\]{#1.}/\\def\\@biblabel#1{#1.}/' ${DOCNAME}.bbl &&\
hevea ${HVANAME} ${DOCNAME}
...
```
# Причёсывание таблицы-библиографии

sed -i 's/\([1-9][0-9]\*\.\)<\/DT><DD CLASS="dd-thebibliography">/\1/' \${DOCNAME}'.html'

 $QQ$ 

( ロ ) ( 何 ) ( ヨ ) ( ヨ )

## Сноски

## Сноски не требуют вмешательства в исходный код

И~здесь мы подходим к~оценке важности математических методов для процессов принятия решений\footnote{По свидетельству П.\,Лафарга, К.\,Маркс считал, что «наука только тогда достигает совершенства, когда ей удается пользоваться математикой»~\cite{Tihonov\_Kostomarov}.}.

## В файле h2o.tex переопределяeтся команда \footnote

%HEVEA \renewcommand{\footnote}[1]{@footnote@#1@}

## Расширение h2o.oxt заменяет метки @footnote@ на сноски

И здесь мы подходим к оценке важности математических методов для процессов принятия решений@footnote@По свидетельству П. Лафарга, К. Маркс считал, что «наука только тогда достигает совершенства, когда ей удается пользоваться математикой» [103].@

#### принятия решений<sup>1</sup>.

<sup>1</sup>По свидетельству П. Дафарга, К. Маркс считал, что «наука только тогда достигает совершенства, когда ей удается пользоваться математикой» [103].

 $QQ$ 

( ロ ) ( 何 ) ( ヨ ) ( ヨ )

## Лигатуры

#### Лигатуры не требуют вмешательства в исходный код

Заметим, что устойчивость "--- одно из свойств, которые широко используются в автоматике. Понятие устойчивости тесно связано с особыми точками.

A.\, M.\, Кориков в "книге << Основы теории управления>> "\cite{Korikov\_OTU} отмечает, что важно знать свободное поведение системы.

## Скрипт mkh2o заменяет не полностью обработанные Hevea лигатуры на необходимые символы

**K ロ ト K 何 ト K** 

 $QQ$ 

 $13/18$ 

 $2013$  r.

# Причёсывание лигатур sed -i 's/\"-/-/g;<sub>U</sub>s/<</</g;<sub>U</sub>s/>>>/>/>/g;<sub>U</sub>s/\"-/-/g; s/-\\*/-/g' \${DOCNAME}'.html'

А. И. Кононова. А. В. Городилов (НИУ |Преобразование документов |АТЕХ в фо

# h2o.tex

## Файл h2o.tex содержит необходимые для сборки определения

\usepackage{hevea} \usepackage{amsmath,amssymb}

\newenvironment{htooeqtoimage}{}{}

%HEVEA\renewenvironment{htooeqtoimage}{\begin{toimage}\begin{equation\*}}{\end{equation\*}\end{toimage}\imageflush}

%HEVEA \renewcommand\*{\heveaimagedir}{heveaimg}

%HEVEA \renewcommand{\figurename}{@caption@Рис.} %HEVEA \renewcommand{\tablename}{@caption@Таблица }

%HEVEA \renewcommand{\chaptername}{Глава} %HEVEA \renewcommand{\appendixname}{Приложение} %HEVEA \renewcommand{\bibname}{Литература} %HEVEA \renewcommand{\refname}{Литература} %HEVEA \renewcommand{\bibliographyname}{Литература} %HEVEA \renewcommand{\contentsname}{Содержание}

%HEVEA \renewcommand{\footnote}[1]{@footnote@#1@}

%HEVEA \providecommand{\No}{№} %HEVEA \providecommand{\cvr}{\relax} %HEVEA \providecommand{\CYRS}{С} %HEVEA \providecommand{\CYRT}{Т} %HEVEA \providecommand{\textnumero}{№} %HEVEA \providecommand{\cyri}{и} %HEVEA \providecommand{\cyrz}{з} %HEVEA \providecommand{\cyrd}{д} %HEVEA \providecommand{\cyrr}{р} %HEVEA \providecommand{\CYRP}{П}

# $mkh2o$

Файл mkh2o содержит команды сборки

```
###!/bin/bash
      if \Gamma "$1" == "" ]]
       then
               echo "Usage $0 document name"
               ext{f}fi
      DOCNAME = $f1%, *FILENAME=${DOCNAME}".tex"
      FILENAMEIMAGE=$fDOCNAME}.image.tex
       IMGDIR='heveaimg'
      if [[] : (-f ${FILENAME}) ]then
               echo "Нет файла" $FILENAME
               exit
       fi
       #HVANAME="article.hva"
               HVANAME="book.hva"
       # # удаление старых временных файлов, чтоб чего не вышло
       rm ${DOCNAME}.aux ${DOCNAME}.bb1 ${DOCNAME}.blg ${DOCNAME}.ilg ${DOCNAME}.haux ${DOCNAME}.html
                                                                                                                 $fr
      if hevea ${HVANAME} ${DOCNAME}
       then
.<br>А. И. Кононова, А. В. Городилов (НИУ Преобразование документов LATFX в фо
                                                                                               2013 r.
                                                                                                           15/18
```
# $H$ tml  $\rightarrow$  00 $\sigma$

Полученный файл \*.html открывается в OOo и его текст копируется в новый документ или заранее подготовленный шаблон.

# Доводка в ООо

Maкрос h2oMain выполняет «причёсывание» и форматирование. а также заменяет команды, которые интерпретируются с перекосом (их уже пометил файл h2o.tex) на то, что надо в этом случае.

Вмешательство пользователя здесь не нужно.

## h<sub>2o</sub>Main

```
sub h2oMain(Optional oSender, Optional oDoc, Optional ImgZoom)
dim oDocument as Object
dim oReplace as Object
\OmegaoDocument = h2oReportRepairParam(ThisComponent, oDoc)
h2oUnlinkImages(oDocument)
h2oProcessLists(oDocument)
h2oRemoveAnnotations(oDocument)
```
4 D F

 $200$ 

Спасибо!

# Спасибо

## Исходный код проекта:

<git://github.com/illinc/h2o.git> e-mail: illinc@bk.ru

# Спасибо за внимание!

<span id="page-17-0"></span> $\leftarrow$ 

.<br>А. И. Кононова, А. В. Городилов (НИУ Преобразование документов LATEX в форматических использований и 18 / 18